# ソフトゼミ∀ 第 7 回 ポインタ

■ 発展 1: ポインタの値の加減算

以下のプログラムを打ち込んでみてください。

ta7\_1.c

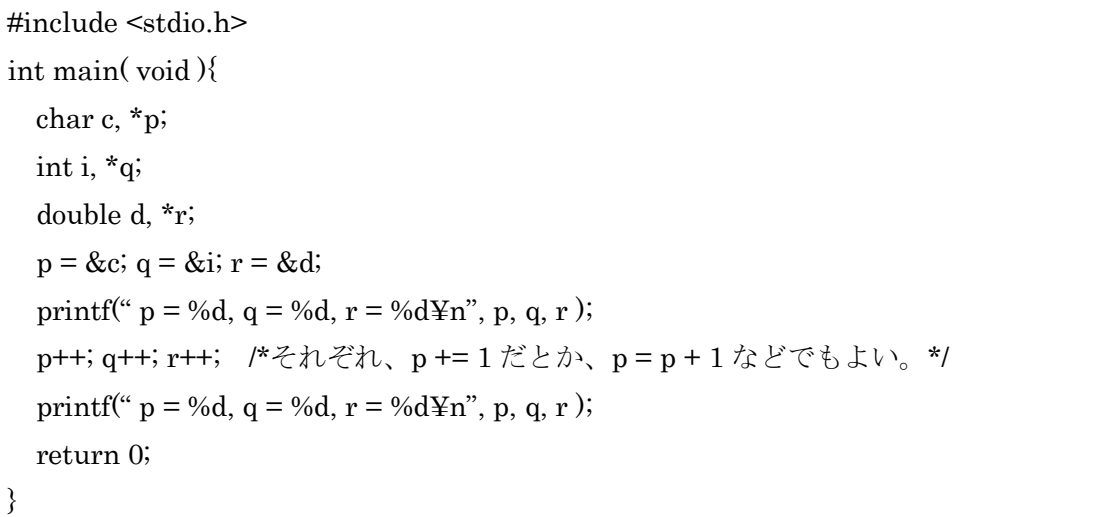

char・int・ double 型の変数とそのポインタを宣言して、それぞれの変数のアドレスを ポインタに格納しています。一旦そのアドレスの値を出力した後、それぞれの値を 1 ずつ 増やします。すると、char 型変数へのポインタは期待通り「1」増えます。しかし、なぜか int へのポインタは「4」増えて、double へのポインタはなんと「8」も増えてしまいます。 いったいどうしてなのでしょうか?

char 型の変数は変数 1 つにつき 1 バイト(= 8 ビット)消費します。これに対して、int 型 の変数は 4バイト(32ビット)、double 型の変数は 8バイト(64ビット)それぞれ消費します。 例えば、int 型はマイナス 21 億くらいからプラス 21 億くらいまでの数値を表現するのに、 全部で 32 個のビットが必要になってきます。なお、それぞれの型が何バイトの領域を必要 とするかは、sizeof( 型名 )で調べられます。例えば、printf( "%d¥n", sizeof( int ) );と書く と 4 が出力されます。

また、変数名の頭に&をつけて得られたアドレスは、その変数が使用しているメモリ番地 の一番頭のものが返ってきます。例えば、int 型変数 a が 5000 番地から 5003 番地まで陣 取っていれば、&a の値は 5000 です。

という事情から、ポインタのさす場所が中途半端なのも何なので、ポインタの値を 1 増 やそうとしたり減らそうとしたりすると、一気に sizeof( そのポインタがさす変数の型 )増 えたり減ったりさせた方が扱いやすいので、このような処理となっています。

#### ∀-07 1 / 4

### ■ 発展 2: 配列の正体

実のことを言うと、配列はポインタなのです。え!?何のことかわからないって!? 例えば、配列 int a[ 5 ];を宣言したとしましょう。すると、int 型変数 a[ 0 ]から a[ 4 ]が用 意されるというお話は本編第 5 回でしました。もちろん、この変数の箱が用意されるのは メモリ上です。ここでは、int 型配列の先頭の要素( a[ 0 ] )が(10 進数で)メモリの 1244992 番地に配置されたとしてお話を進めていきます。

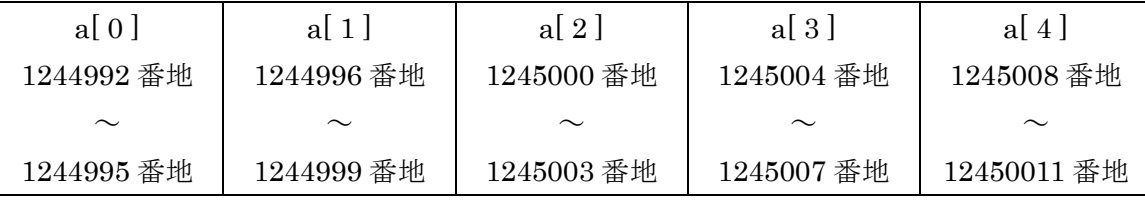

この例で、例えば「&a[ 3 ]」の値は(a[ 3 ]の先頭の番地の)1245004 です。

int 型(32 ビット)は 1 つで 4 番地分の領域を使います。(1 番地分 = 8 ビット = 1 バイト) 配列の場合、メモリの連続した領域をこのように確保していくわけです。

さて、いよいよポインタとの関わりをお話します。int a[ 5 ]と宣言されている時、「a」と だけ書くと、それは「int \*型」の変数です。つまり、配列の名前は、ポインタなのです。 では、「a」の値は何なのでしょう。答えは、配列の先頭の番地(上の例で言うと「1244992」 です。

ta7\_2.c

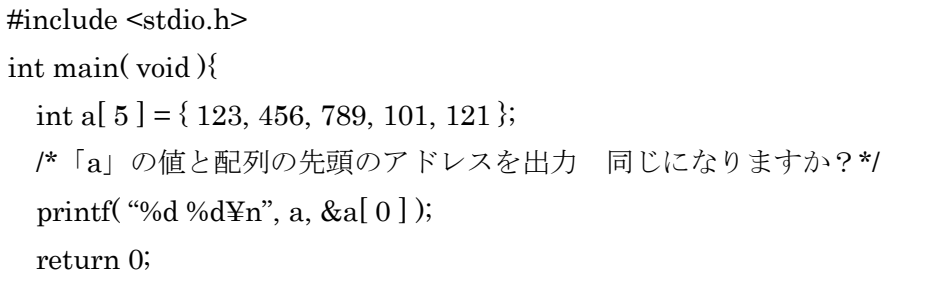

}

さらに本質に迫るお話をします。配列の要素 a[ n ] (n は int 型の変数)の本当の意味は以 下の通りです。

# $a[n] \Leftrightarrow^*(a+n)$

つまり、(a が int 型配列の時、)a[ n ]とは、a 番から sizeof( int ) \* n 後ろの番地に入って いる値のことを意味するわけです。

これで(前回の∀で紹介した)関数の引数に配列を与えた時に、呼び出された関数内で配列 の中身をいじった後、呼び出し元の関数の方の配列の値も変わってしまう理由がわかりま したね?配列名はポインタであるということと、本編で紹介した swap( int \*x, int \*y)関数 の結果を理解していれば、すぐにでも理解できることでしょう。

# ∀-07 2 / 4

ta7\_3.c

```
#include <stdio.h>
int main( void ){
int a[ 5 ] = { 123, 9999, -8192, 7935 };
int i;
/*2 つの for 文の結果は、同じになる。*/
 for(i = 0; i < 5; i++){
    printf( "%d¥n", a[ i ] );
 }
 printf("\Psin");
 for(i = 0; i < 5; i++){
   printf("%d\{\amp{\alpha}{\alpha}{\alpha}$ (\alpha + i ) );
}
 return 0;
}
```
■ 発展 3: 構造体へのポインタ

普通の変数が格納されているアドレスを値として持つポインタがあるのと同様に、構造 体に対してもポインタが設定できます。

ta7\_4.c

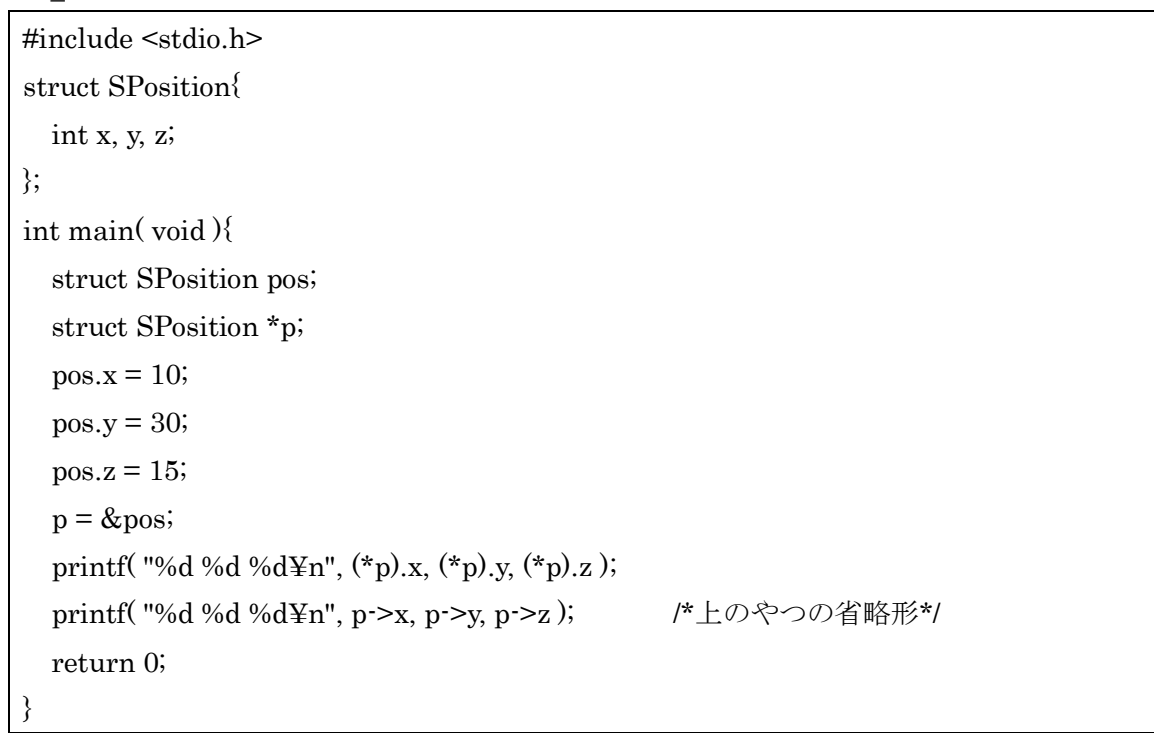

# ∀-07 3 / 4

注目すべき点は、2 つめの printf で、構造体へのポインタから、それがさす構造体のメン バまでダイレクトにアクセスする「->演算子(アロー演算子)」でしょう。「(\*p).x」は「p->x」 と省略することができます。

このアロー演算子は、後に C++でオブジェクト指向を扱う時に大変重宝します。覚えて おくと後(ゼミ C~実際の制作あたり)で結構役に立つと思います。

#### ■ 追加練習問題

1. int a[ 100 ]; double d;をメンバとして持つ構造体を宣言し、その構造体 1 つでメモリを 何バイト占有するかを sizeof 演算子で調べよ。

※ ゼミ時は char \*p の size も調べていましたが、文字列についてまだ扱っていないた め、削除しました。

2. ポインタへのポインタもつくることができる。int a;と int \*p と int \*\*pp を宣言し、 p に a のアドレスを代入、pp に p のアドレスを代入し、「pp」と「\*」と括弧だけで a の値を表示させよ。

■ おわりに

本当はこの後、「連結リスト」と呼ばれる超強力なデータ構造の説明をしようと思ったの ですが、さすがに量が多すぎて残念になってしまうのもアレなので、この続きはゼミ C あ たりでお話をしたいと思います。

ポインタの真の価値は、メモリの動的確保なるものをした時に、名前のない変数をつか む手のようなものとしての役割だと思うのですが、ここでそのお話をしてしまうと、本編 より∀の方が長くなるという意味のわからないことが起こってしまうので本当にやめてお きます。

もっと詳しくやりたい!って人は是非とも夏休み中に開催予定のゼミ C(任意参加)に来 て下さい。このメモリの動的確保ができるようになると、いい意味でゲームが化けます。

ゼミ C は、ポインタが何のためにあるかわからないって人にもオススメです。任意参加 ですけれど是非きてください。お願いします >ω<

# ■ もっと問題を解きたいというあなたには

会津大学による「Aizu Online Judge (AOJ)」というプログラミングの問題集&オンライ ン採点システムがあります。会員登録を済ませた後、いろいろな問題をプログラミングで 解いていきましょう!もちろん C 言語も使えます! 九九を表示させる簡単な問題から、高 度なアルゴリズムを使って解く超難問まで盛りだくさん!問題の経験を積んでおくと、ゲ ーム制作に役立つかもしれませんよ?

<http://judge.u-aizu.ac.jp/onlinejudge/>

#### ∀-07 4 / 4